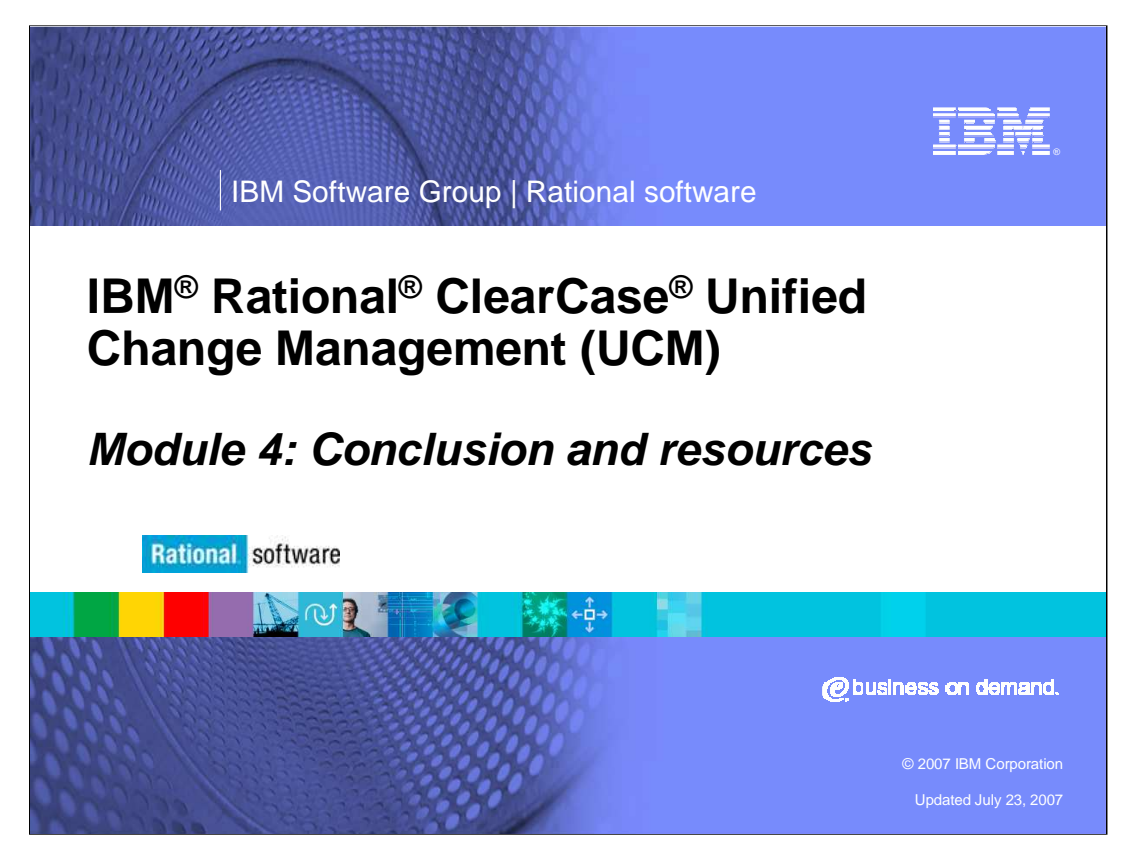

This module includes resources for UCM.

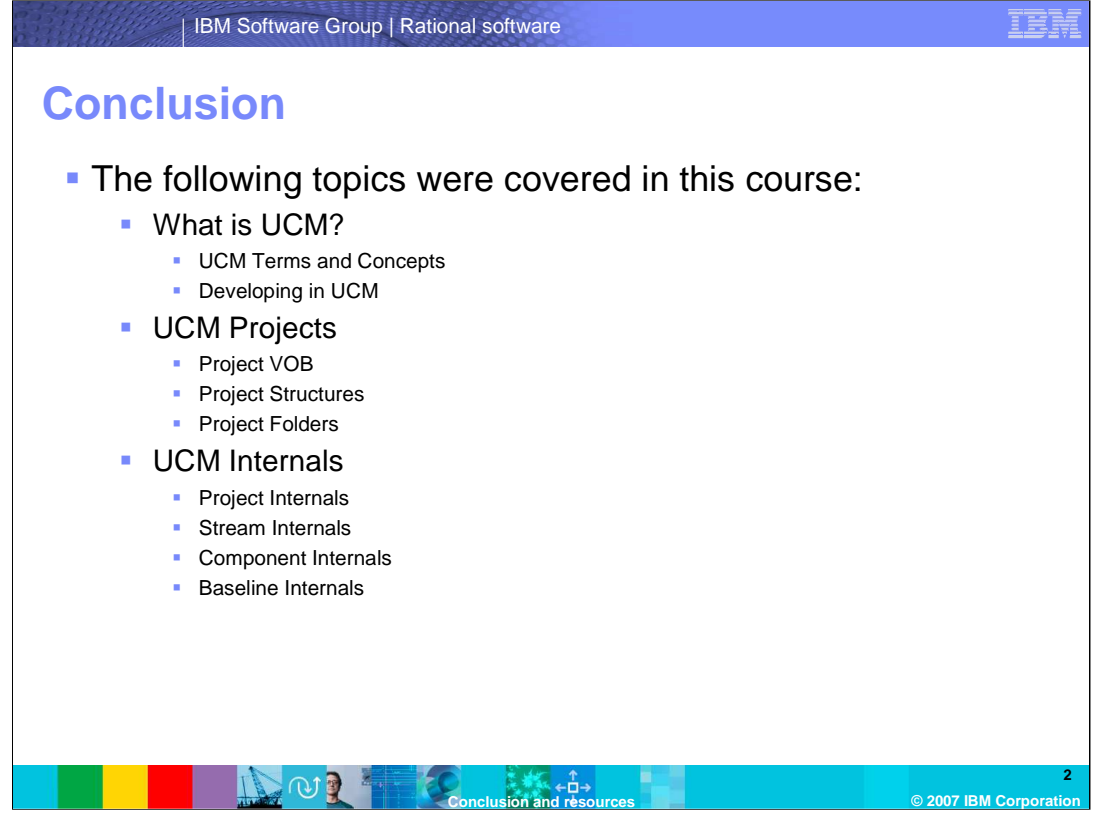

Congratulations! You have completed the IBM Rational ClearCase Unified Change Management course. This course started with an introduction to UCM, including terms and concepts, and showed you how to start developing in UCM. Module 2 covered UCM projects, including details about the project VOB, project structures, and project folders. Module 3 covered UCM internals – including project, stream, and component internals.

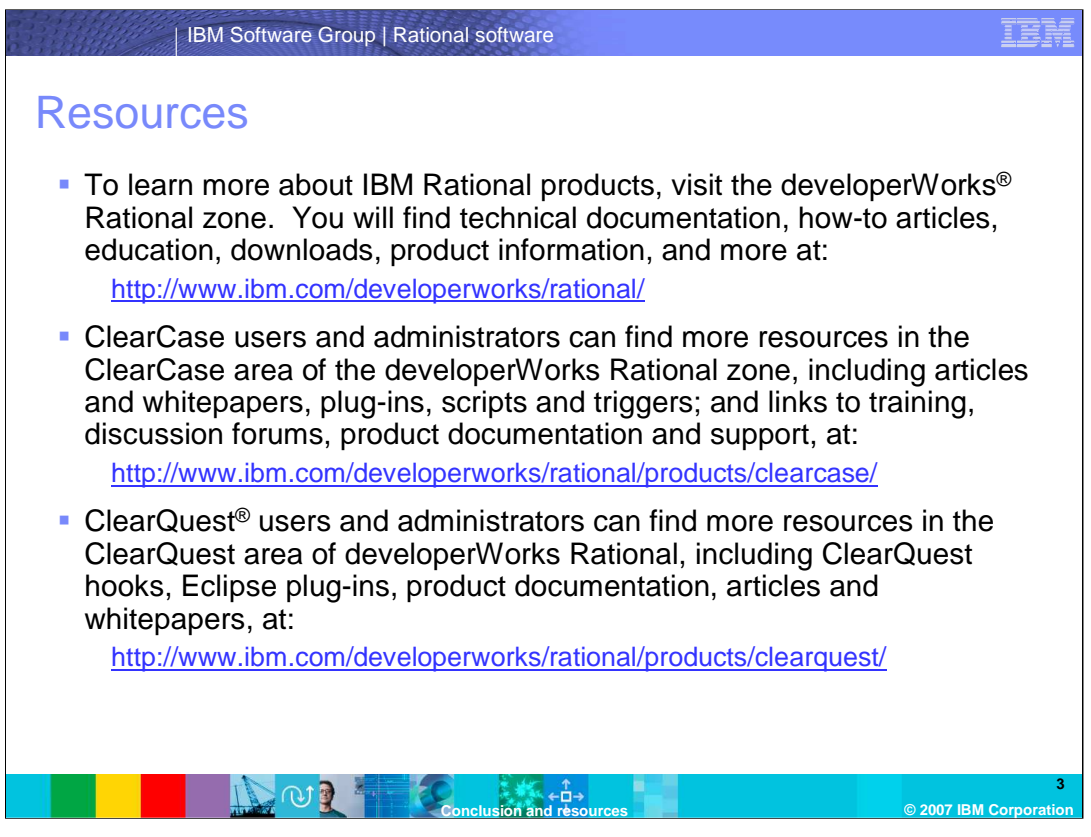

If you are eager to learn more about UCM, there are many resources available to you. To learn more about IBM Rational products, visit the developerWorks Rational zone for technical documentation, education, whitepapers, plug-ins, and downloads on ClearCase and ClearQuest products.

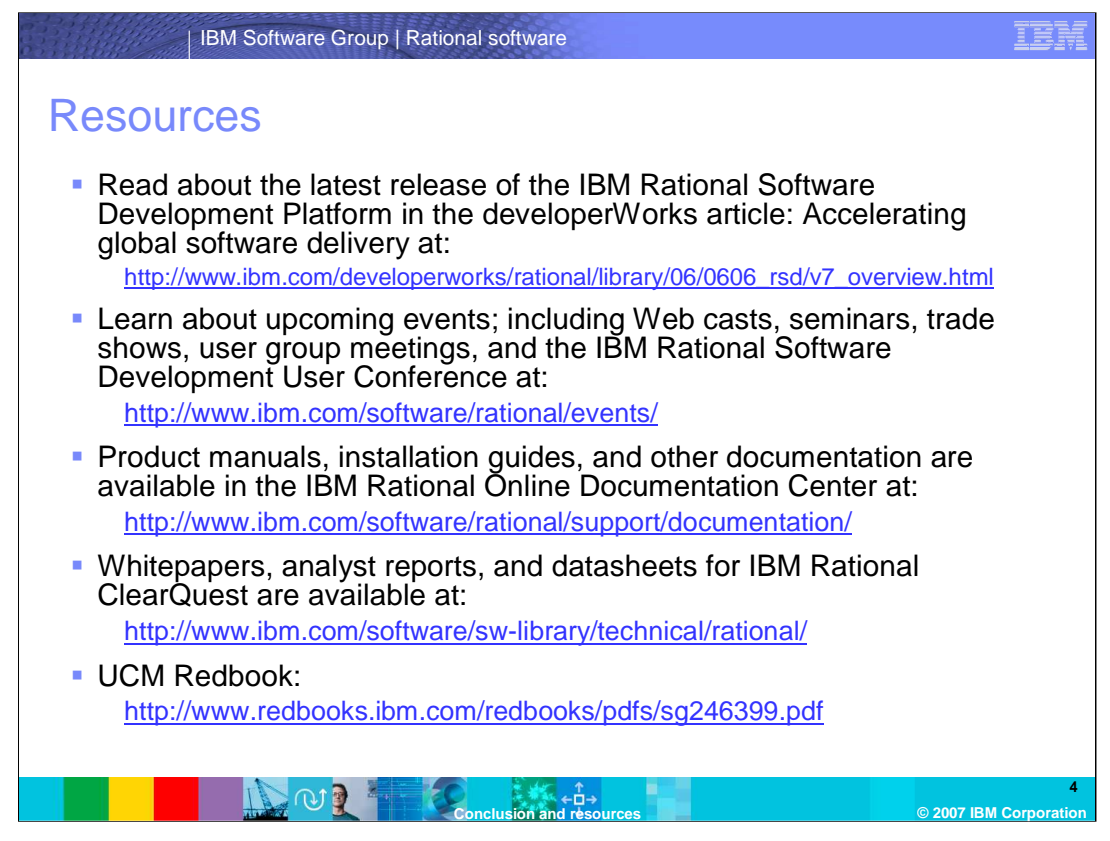

You can find information on virtually anything you want to know about Rational products, the software development platforms, user conferences, product manuals, tutorials like these, whitepapers and much more. You can also review the UCM Redbook at the Web site listed here. Some sections of this training borrowed heavily from this UCM Redbook.

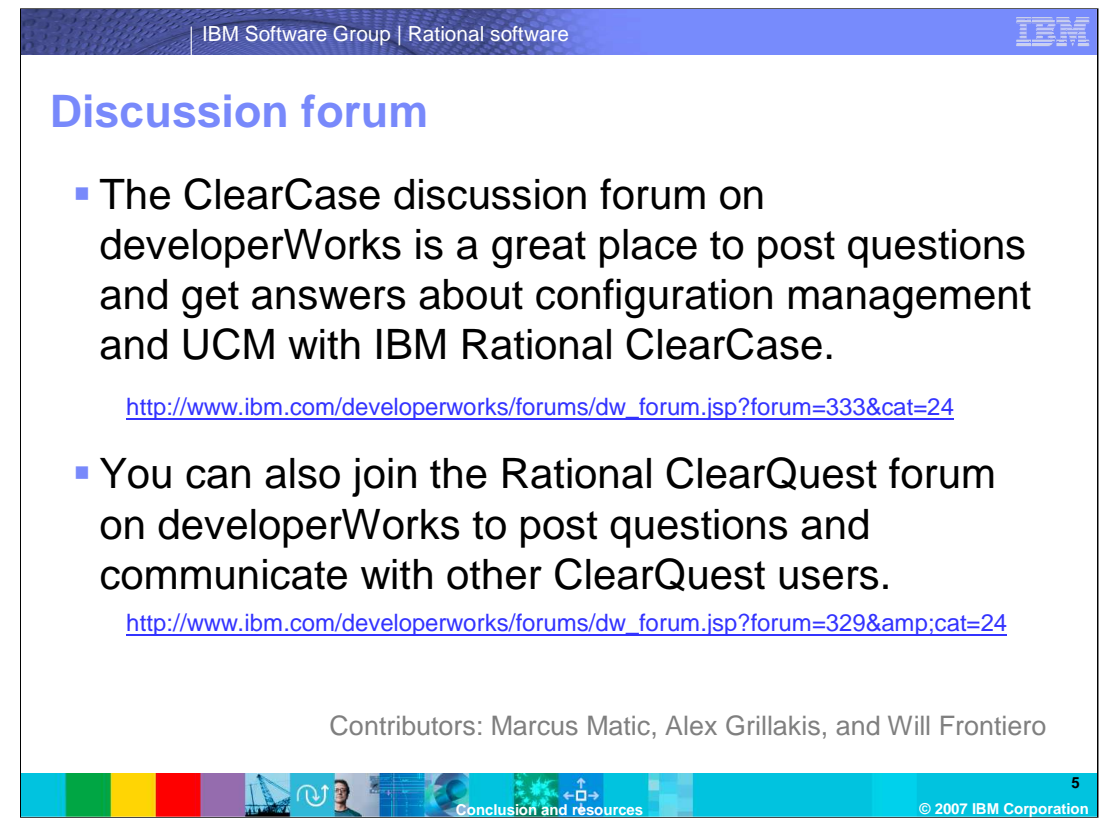

Some useful discussion forums have been set up on developerWorks. It is a great place to post questions and get answers about configuration management, UCM, and IBM Rational ClearCase. You can also join the Rational ClearQuest forum to post questions and communicate with other ClearQuest users.

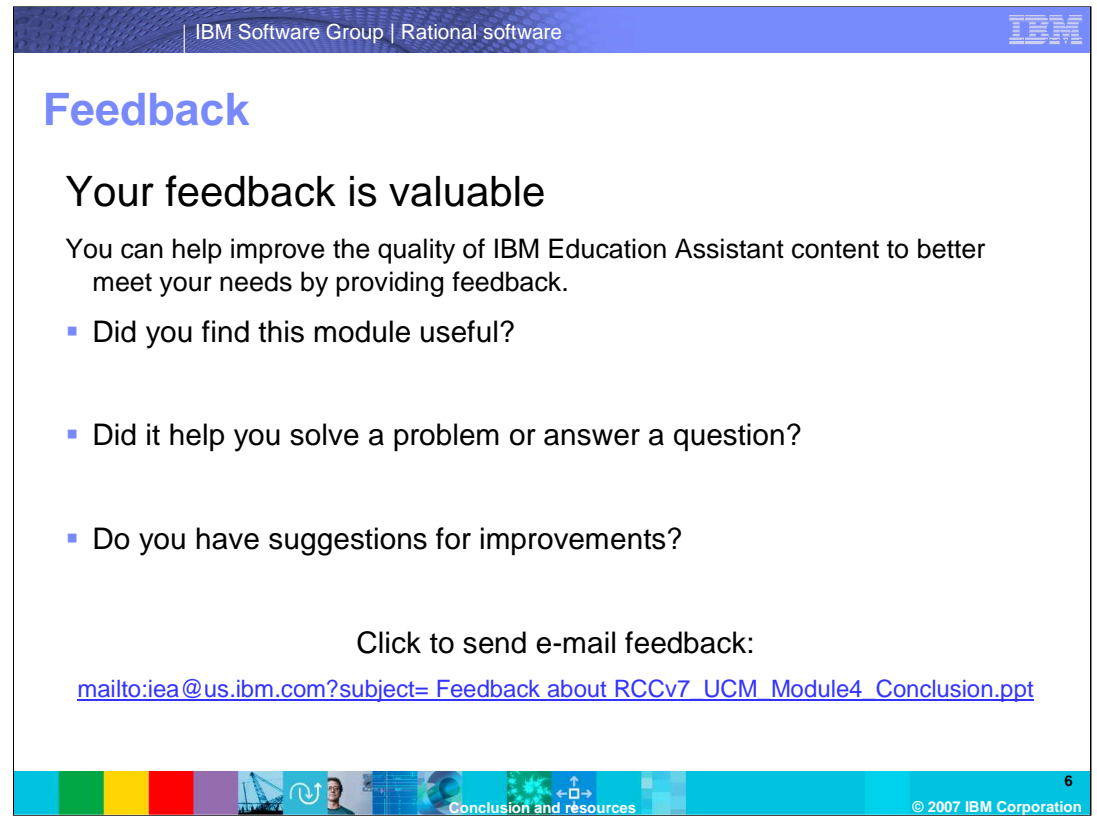

You can help improve the quality of IBM Education Assistant content by providing feedback.

IBM Software Group | Rational software

## **Trademarks, copyrights, and disclaimers**

The following terms are trademarks or registered trademarks of International Business Machines Corporation in the United States, other countries, or both:

ClearCase ClearQuest developerWorks IBM Rational

Rational is a trademark of International Business Machines Corporation and Rational Software Corporation in the United States, Other Countries, or both.

Product data has been reviewed for accuracy as of the date of initial publication. Product data is subject to change without notice. This document could include technical inaccuracies or<br>typographical errors. IBM may make

Information is provided "AS IS" without warranty of any kind. THE INFORMATION PROVIDED IN THIS DOCUMENT IS DISTRIBUTED "AS IS" WITHOUT ANY INFRANTIES OF INFRARTING INFRANTIES OF RETAINTION AND WARRANTLES OF RETAINTION AND

IBM makes no representations or warranties, express or implied, regarding non-IBM products and services.

The provision of the information contained herein is not intended to, and does not, grant any right or license under any IBM patents or copyrights. Inquiries regarding patent or copyright<br>licenses should be made, in writin

IBM Director of Licensing IBM Corporation North Castle Drive Armonk, NY 10504-1785 U.S.A.

Performance is based on measurements and projections using standard IBM benchmarks in a controlled environment. All customers have used the measurements are the standed are presented as illustrations of how those with a pr

© Copyright International Business Machines Corporation 2007. All rights reserved.

Note to U.S. Government Users - Documentation related to restricted rights-Use, duplication or disclosure is subject to restrictions set forth in GSA ADP Schedule Contract and IBM Corp.

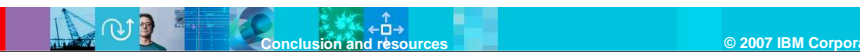

IBM